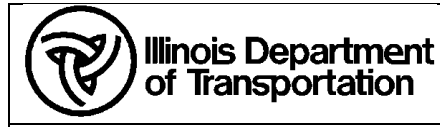

#### **A. Purpose**

Provide links to the [Bentley Learn Server](https://learn.bentley.com/) corresponding to the OpenRoads Designer training being provided to internal IDOT employees to the Consultant community.

### **B. Owner**

Bureau of Design and Environment \ Surveys, Mapping and Modeling \ CADD Modeling & GIS Support

#### **C. Audience**

- Internal IDOT Employees who want a self-paced option to in-person training previously provided in District
- Consultant firms doing business with the Illinois Department of Transportation

### **D. Required Items**

• The Employee / Consultant must have an active account with Bentley to access the [Bentley Learn Server](https://learn.bentley.com/) to take the self-guided classes. IDOT will not grant access nor cover the cost of these classes for consultants.

# **E. Pre-Requisites**

• The Employee / Consultant must have OpenRoads Designer 10.10.21.04 and the IDOTCAD Connected CADD Environment 10.10.02 (or newer) setup on the machine being utilized for training.

### **F. Specific Instructions/Requirements**

# *Complete Learning Paths on the Bentley Learn Server*

- **00** Roadway Design & Modeling Fundamentals [View Learning Path \(bentley.com\)](http://learn.bentley.com/app/Public/ViewLearningPathDetails?lpId=113539&aftkn=53463ea9-8d05-4f5b-bd4f-142f7f2a291b)
- **01** Roadway Design & Modeling Intermediate [View Learning Path \(bentley.com\)](http://learn.bentley.com/app/Public/ViewLearningPathWithMasterCourseExpanded?lpId=110831&mcId=103339)

# *Modules from above Learning Path's in the order taught*

*(The 2-digit number before each class corresponds to the Learning Path above. The modules we do not cover in class are recommended to everyone to complete afterwards)*

- **00**  Navigating the Interface
- **00**  QuickStart for Terrain Display
- **00** QuickStart for Geometry Road
- **01** Creating & Editing Centerline Geometry
- **00** Beyond Centerline Geometry
- **00** Using & Editing Templates
- **01** Creating & Manipulating the Corridor
- **01** Using & Defining Superelevation
- **01** Intersection Design Horizontal & Vertical Geometry
- **01** Intersection Design 3D Model Detailing
- **01** Using Civil Cells
- **00** Drawing Production Creating Plan & Profile Sheets
- **00** Drawing Production Creating Cross Section Sheets
- **00** Quantities & Earthwork

#### **G. Post Activities**

• None